# **Conversation Bot**

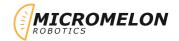

Use the input block to create a conversation between you and your rover. Use variables to save information in the conversation or ask the robot to do different tasks.

## **Relevant Coding Skills**

( Iteration

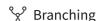

# **Relevant Rover Concepts**

Buzzer

-Ö- LEDs

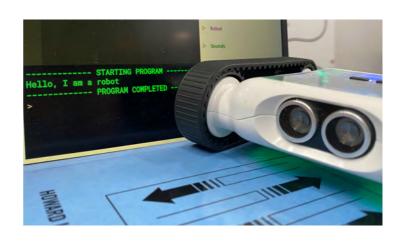

## **Exercise Setup**

This exercise doesn't necessarily require a lot of space as you can choose whether the robot will move or not. There is no limit to how the conversation can work. Try and involve things like LEDs and Sounds from the rover. This often leads to needing to use variables, branching, loops, and functions.

# Here's Our Approach

This example code is not the only conversation that can be had with the rover. This just demonstrates how you can use the input block with variables and if statements. This can be easily extended with loops, motors, sensors, and functions.

#### Stage 1

Use the **request input** block to greet the user and then ask which colour they prefer. We can use a **print** block with **string concatenation** to say hello. Make sure to store the inputs in well-named variables to make your code easy to read.

## Stage 2

Use an **IF statement** to check whether the response is something we understand and the **ELSE** branch to say when we don't understand. Use a **set all LEDs block** to set the colour of the LEDs when we get a response we understand

#### Stage 3

Add more responses to the **IF statement** as **ELSE IF (ELIF)** branches.

```
set name to Request Input with prompt: "What is your name? "

print "Hello, " + name to name to name? "

set colour to Request Input with prompt: "Do you prefer red or blue? "

do Set all LEDs to to lese if colour to name to name to name to name to name to name to name? "

do Set all LEDs to to lese if colour to name to name to name to name to name to name? "

do Set all LEDs to to name to name? "

do Set all LEDs to to name to name? "

do Set all LEDs to to name to name? "

do Set all LEDs to to name to name? "

do Set all LEDs to to name to name? "

do Set all LEDs to to name to name? "

do Set all LEDs to to name to name? "

do Set all LEDs to to name to name? "

do Set all LEDs to to name to name to name? "

do Set all LEDs to to name to name? "

do Set all LEDs to to name to name to name? "

do Set all LEDs to to name to name? "

do Set all LEDs to name to name to name? "

do Set all LEDs to name to name to name? "

do Set all LEDs to name to name to name to name? "

do Set all LEDs to name to name to name to name? "

do Set all LEDs to name to name
```